# Grid'5000

#### Présentation et application à l'expérimentation des infrastructures de Cloud

Simon Delamare

LIP/CNRS, Lyon, France

Journée ARAMIS, 2014

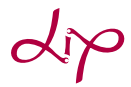

<span id="page-0-0"></span>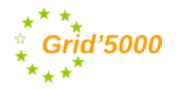

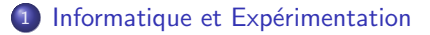

#### <sup>2</sup> [La plateforme Grid'5000](#page-7-0)

3 Expérimentations "Cloud"

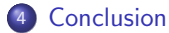

#### 1 Informatique et Expérimentation

- <span id="page-2-0"></span><sup>2</sup> [La plateforme Grid'5000](#page-7-0)
	- Expérimentations "Cloud"
	- **[Conclusion](#page-25-0)**

### Introduction

La science et la technique informatique :

- De nombreux objets d'étude : matériel, logiciel, données, protocoles, algorithmes, réseaux ...
- Complexité croissante
- De plus en plus distribué
- $\rightarrow$  Exemple des CPUs : cache, instructions vectorielles, Multi Core, Hyperthreading, C-States, NUMA...

### Introduction

La science et la technique informatique :

- De nombreux objets d'étude : matériel, logiciel, données, protocoles, algorithmes, réseaux ...
- Complexité croissante
- De plus en plus distribué
- $\rightarrow$  Exemple des CPUs : cache, instructions vectorielles, Multi Core, Hyperthreading, C-States, NUMA...
- $\rightarrow$  ... ou du Cloud Computing : Couches de virtualisation, Gestion des données, Energie, Sécurité, Fiabilité...

### Introduction

La science et la technique informatique :

- De nombreux objets d'étude : matériel, logiciel, données, protocoles, algorithmes, réseaux ...
- Complexité croissante
- De plus en plus distribué
- $\rightarrow$  Exemple des CPUs : cache, instructions vectorielles, Multi Core, Hyperthreading, C-States, NUMA...
- $\rightarrow$  ... ou du Cloud Computing : Couches de virtualisation, Gestion des données, Energie, Sécurité, Fiabilité...

L'étude de l'informatique a aussi besoin d'instruments scientifiques

# Qu'est-ce que l'expérimentation ?

Plusieurs manières d'obtenir un résultat :

- · Théorie, Modèle :
- $\rightarrow$  Pas toujours possible, besoin de validation
	- Simulation, Emulation : ´
- $\rightarrow$  Modélise l'application, son environnement...
- $\rightarrow$  Facile à mettre en oeuvre, à faire passer à l'échelle
- Expérimentation :
- $\rightarrow$  Vraies applications, environnement réaliste, proche de la "production"

$$
\frac{\partial (\rho \vec{v})}{\partial t} + \overrightarrow{\nabla} \cdot (\rho \vec{v} \otimes \vec{v}) = -\overrightarrow{\nabla} p + \overrightarrow{\nabla} \cdot \overrightarrow{\tau} + \rho.
$$

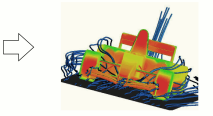

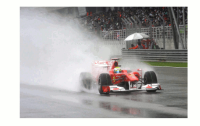

#### **1** Informatique et Expérimentation

#### 2 [La plateforme Grid'5000](#page-7-0)

#### Expérimentations "Cloud"

#### <span id="page-7-0"></span>**[Conclusion](#page-25-0)**

# Qu'est-ce que Grid'5000 ?

• Une plateforme pour l'expérimentation

- $\rightarrow$  En lien avec la recherche scientifique
- **Pour l'informatique distribuée, au sens large :** 
	- $\rightarrow$  Systèmes distribués
	- $\rightarrow$  Virtualisation & Cloud Computing
	- $\rightarrow$  HPC
	- $\rightarrow$  Réseaux
	- $\rightarrow$  Systèmes d'exploitation
	- → ...
- Grid'5000 n'est pas une grille !
	- $\rightarrow$  Pas de calculs "de production"

# **Organisation**

• Contributeurs : Établissements scientifiques et universités de France et d'Europe

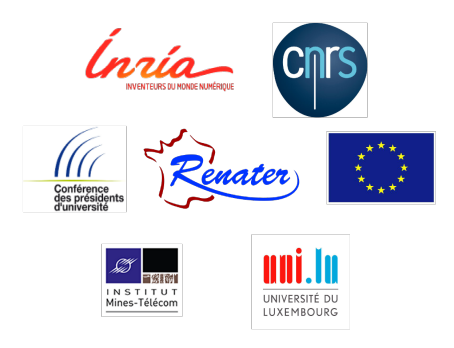

- Démarré en 2003, ouvert aux utilisateurs en 2005
- Groupement d'Intérêt Scientifique depuis 2011
- Utilisation : 500 utilisateurs actifs chaque année, 1000 publications recensées

### Comment cela fonctionne-t-il ?

**· noeuds** groupés en clusters distribué sur des sites ex : sagittaire-5.lyon.grid5000.fr

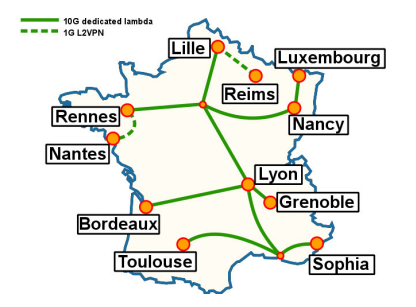

- **B** Réseau backbone : Renater 10G dédié
- 8000 coeurs, 1000 noeuds, 22 clusters, 9 sites

### Accès exclusif au matériel, par réservation

- Vous pouvez déployer votre propre OS, être root
- $\rightarrow$  Grid'5000 n'est pas un Cloud... mais presque : HaaS

# Comment cela fonctionne-t-il ?

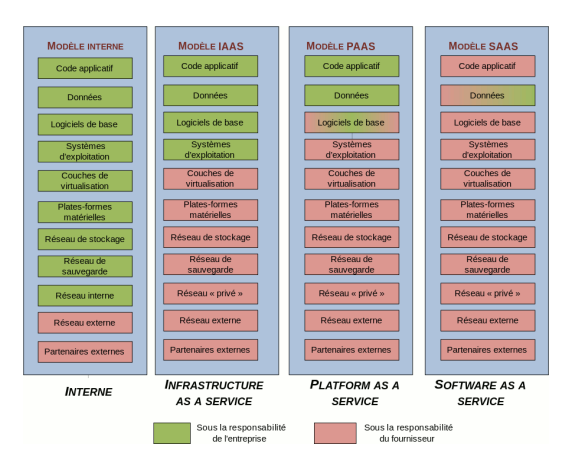

#### Accès exclusif au matériel, par réservation

- Vous pouvez déployer votre propre OS, être root
- $\rightarrow$  Grid'5000 n'est pas un Cloud... mais presque : HaaS

# Comment cela fonctionne-t-il ?

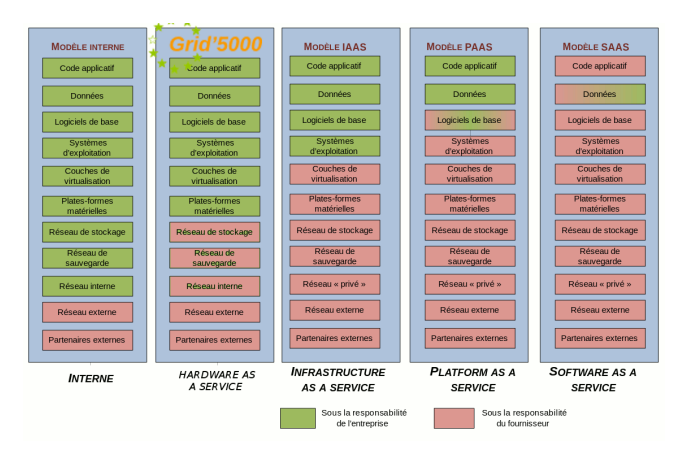

#### Accès exclusif au matériel, par réservation

- Vous pouvez déployer votre propre OS, être root
- $\rightarrow$  Grid'5000 n'est pas un Cloud... mais presque : HaaS

# Fonctionnalités pour l'expérimentation

- Large choix des ressources :
	- $\rightarrow$  Mise en commun : Le matériel, la maintenance et l'expérience
		- $\triangleright$  Réservable avec le gestionnaire de ressource OAR
- Contrôle de l'environnement :
	- $\rightarrow$  Système d'exploitation : Kadeploy
	- $\rightarrow$  Réseau (niveau VLAN ou IP) : KaVlan
	- $\rightarrow$  Bibliothèques pour scripter les expériences : Execo, Expo
- Monitoring :
	- $\rightarrow$  Métriques classiques (CPU, RAM, ...), ou plus avancées (Consommation  $Énergétique)$ : Grid'5000 REST API
- Reproductibilité :
	- $\rightarrow$  Vérification des informations annoncées : g5kcheck
	- $\rightarrow$  Toutes les modifications logicielles sont publiques, réversibles : KaEnv

#### <sup>1</sup> Informatique et Expérimentation

- <sup>2</sup> [La plateforme Grid'5000](#page-7-0)
- 3 Expérimentations "Cloud"

#### <span id="page-14-0"></span>**[Conclusion](#page-25-0)**

# Outils disponibles pour expériences liées au Cloud

Virtualisation & Middleware de Cloud :

- Libvirt/KVM prêt à l'emploi
- Images XEN disponibles
- · Vm5k : Outils de déploiement de VMs large échelle
- **·** Déploiement automatisé d'OpenStack, mais aussi OpenNebula, CloudStack, Nimbus (contributions utilisateurs)

 $\bullet$  ...

Autres outils disponibles :

- Plages d'adresses IP réservables
- **•** Isolation réseau au niveau Ethernet
- Réservation et attachement d'espace de stockage à la demande
- **·** Déploiement d'Hadoop
- **•** Recettes de configuration Chef, Puppet

### Exemple d'utilisation

```
$ ssh sdelamare@access.grid5000.fr
  Welcome to Grid '5000
( \ldots )$ ssh Ivon
-\text{---} Grid '5000 - Lyon - flyon.lyon.grid5000.fr –
This site has 4 clusters (see: https://api.grid5000.fr/3.0/ui/visualizations/nodes.html)
− hercule : 4 nodes (2 CPUs Intel@2.0GHz, 6 cores/CPU, 31GB RAM, 1863GB DISK)
− orion : 4 nodes (2 CPUs Intel@2.3GHz, 6 cores/CPU, 31GB RAM, 557GB DISK)
- sagittaire: 79 nodes (2 CPUs AMD@2.4 GHz, 1 core/CPU, 1GB RAM, 68GB DISK)
− taurus : 16 nodes (2 CPUs Intel@2.3GHz, 6 cores/CPU, 31GB RAM, 557GB DISK)
( \ldots )$ oarsub -1 "{memnode=4096}/nodes=10, walltime=4:00:00" -r "2014-04-17 12:00:00"
( \ldots )$ kadeplov -m taurus -1. lvon . grid 5000 . fr -e wheezy-x64-base
Deployment #D−b2424a32−b324−453d−90c4−16318 ff87c8b started
( \, . \, . \, . \, )The deployment is successful on nodes
 taurus -1. l v on . erid5000 . fr
$ ssh root@taurus -1. lvon. grid5000. fr
( \ldots )root @taurus -1:$ git clone http://gitolite.grid5000.fr/git/openstack-campaign.git
( \ldots )root @taurus -1:$ cd openstack-campaign && ./bin/openstackg5k
( \ldots )
```
## Exemple d'utilisation

\$ ssh sdelamare@access.grid5000.fr

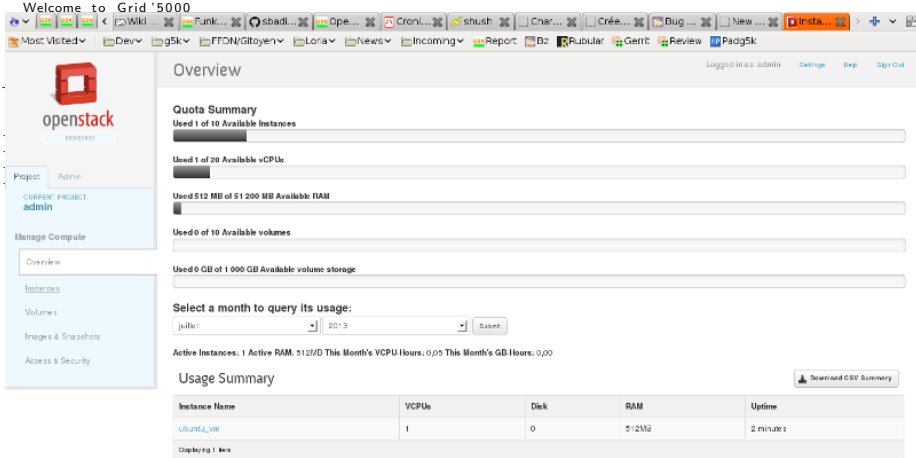

#### Link: http://localhost:8888/horizon/project/instances/

```
[78/78]Top ( 99%) <mark>/ ferrors</mark> d @ ①@ @
                                                 e
```

```
root@taurus -1:$ cd openstack-campaign && ./bin/openstackg5k
( \ldots )
```
# Exemple 1 - Clouds & Sky Computing

Permettre l'exécution d'applications large échelle sur une plateforme multi-cloud : "Sky computing" sur FutureGrid (US) et Grid'5000<sup>1</sup>

- $\bullet$  Système de Cloud Nimbus déployé sur  $+$  de 450 noeuds physique
- **•** Grid'5000 et FutureGrid connecté avec ViNe
- Déploiement de Hadoop (distribution des taches, tolérance aux fautes, dynamicité)

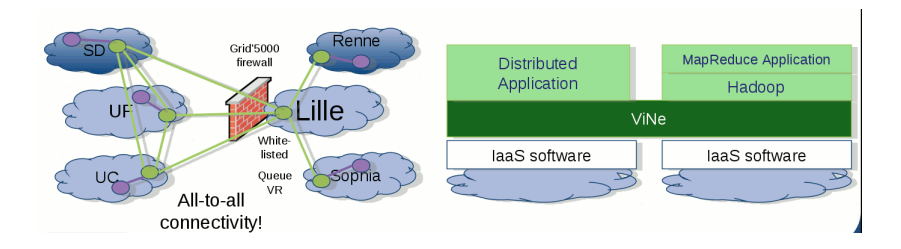

<sup>1.</sup> P. Riteau, M. Tsugawa, A. Matsunaga, J. Fortes, K. Keahey. Large-Scale Cloud Computing Research : Sky Computing on FutureGrid and Grid'5000

# Exemple 2 - Live Migration dans SimGrid

Ajout de la migration à chaud de VMs dans SimGrid : Validation du simulateur.<sup>2</sup>

- Besoin d'un simulateur d'infrastructures de Cloud dans SimGrid
- $\bullet$  Étude de la migration à chaud KVM
- Comparaison Grid'5000 et SimGrid

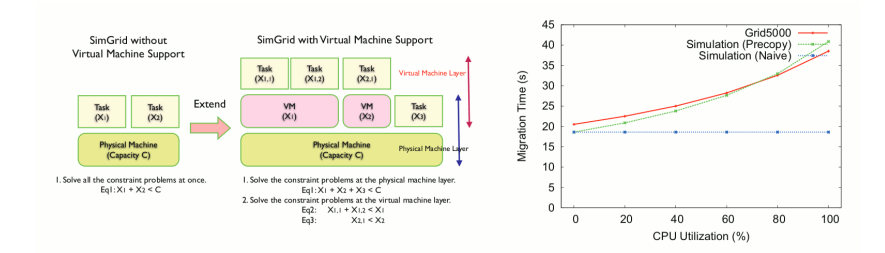

<sup>2.</sup> T. Hirofuchi, A. Lebre, L. Pouilloux. Adding a Live Migration Model into SimGrid : One More Step Toward the Simulation of Infrastructure-as-a-Service Concerns

# Exemple 3 - Energie dans les Data Center

Test du middleware de Cloud "Snooze" : passage à l'échelle et vérifications de ses fonctionnalités.<sup>3</sup>

- Gestion de la consommation énergétique en fonction de l'utilisation
- Architecture dynamique et hiérarchique, gestion distribuée des VMs
- Autonomie : self-configuration & self-healing

#### Snooze hierarchical Architecture

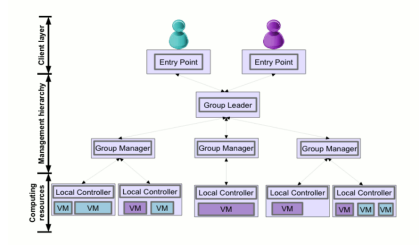

3. E. Feller, C. Morin, M. Simonin, A-C. Orgerie, Scalability of the Snooze Autonomic Cloud Management System

- **1** Informatique et Expérimentation
- <sup>2</sup> [La plateforme Grid'5000](#page-7-0)
	- Expérimentations "Cloud"
- 4 [Conclusion](#page-25-0)

# Commencer à Utiliser Grid'5000

#### <www.grid5000.fr>

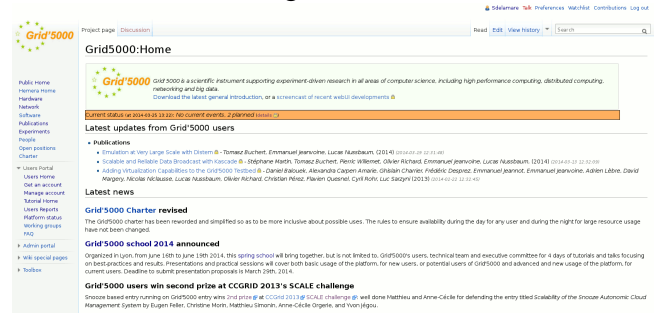

- Demander un compte !
- Explorer les ressources disponibles : Charte utilisateurs, matériel, état de la plateforme... et **tutoriels** ("Getting started")
- Connaître la ligne de commande Linux, SSH...
- Mettre en place une expérience demande du temps

# Conclusion

Grid'5000 :

- $\bullet$  Un instrument scientifique pour l'expérimentation en informatique distribuée.
- Mise à disposition totale du matériel aux utilisateurs
- Outils pour faciliter la mise en place d'expériences, la compréhension des résultats, la reproductibilité
- $\rightarrow$  En particulier pour les expériences liées au Cloud

# Conclusion

Grid'5000 :

- $\bullet$  Un instrument scientifique pour l'expérimentation en informatique distribuée.
- · Mise à disposition totale du matériel aux utilisateurs
- Outils pour faciliter la mise en place d'expériences, la compréhension des résultats, la reproductibilité
- $\rightarrow$  En particulier pour les expériences liées au Cloud

Grid'5000 Users School - 17 au 20 juin 2014. Lyon, France

<www.grid5000.fr/w/Grid5000:School2014>

Journée Lyon Calcul - 16 juin 2014. Lyon, France

<http://lyoncalcul.univ-lyon1.fr>